## jolicloud usb creator

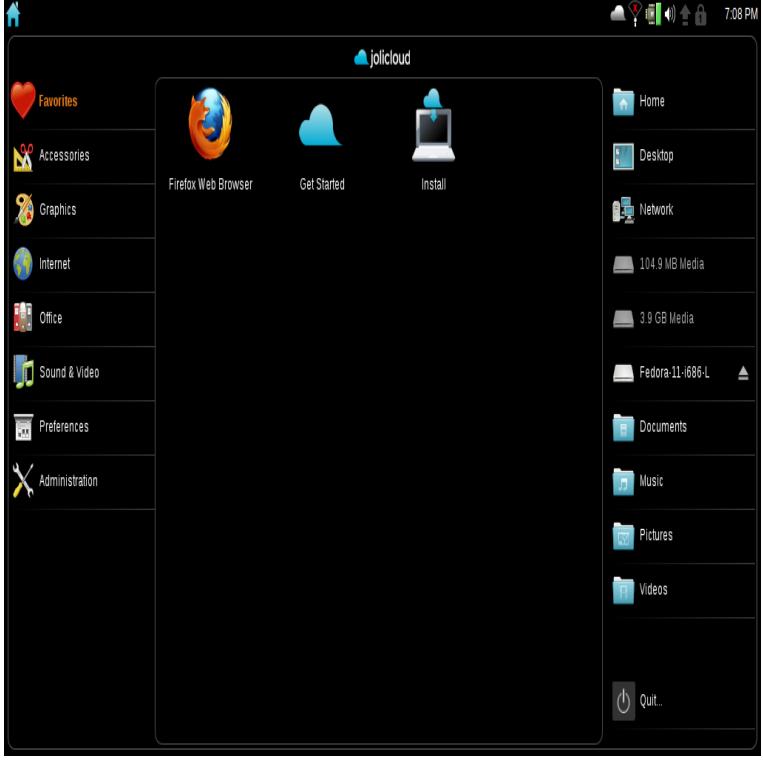

The Jolicloud USB Creator is a new tool that facilitates the creation of a bootable Jolicloud USB key. You will need to create a Jolicloud USB.19 Sep - 4 min - Uploaded by SUBWOLF09 Jolicloud, the best operating system for netbooks. install jolicloud to USB. SUBWOLFJolicloud ISO & USB Creator , EN. Jolicloud is a slim, but quite innovative operating system for netbooks.Jolicloud USB Creator This is a great and simple utility to place your installable Jolicloud image onto a USB disc. It won't, however, work for.6:step 2 on the usb creator click download and again find Joli OS in the drop down box then click automatically (this will find and download.Use the Jolicloud USB installer with Windows operating system if you lot faster comapred to using the USB creator from Jolicloud themselves.Jolicloud USB Creator. Joli OS is a free and easy way to turn any computer up to 10 years old into a cool new cloud device. Get on the Web and.Hello guys, I recently found out about Jolicloud OS, downloaded it, etc.. when I decompress the USB installer for Linux.. I choose my USB and.Trying out Linux should be easy; with the help of Linux Live USB Creator it is. Quickly get any Linux distribution to boot from your USB key.maridajeyvino.com this will save ISO image in your HDD,Now download joli cloud-usb-creator.Linux Live USB Creator is a freeware for creating portable, bootable and virtualized USB stick running Linux.Universal USB Installer aka UUI is a Live Linux Bootable USB Creator that allows you to choose from a selection of Linux Distributions to put on your USB Flash.YUMI (Your Universal Multiboot Installer), is the successor to our MultibootISOs. It can be used to create a Multiboot Bootable USB Flash Drive containing.08/27/ I get an error with the Jolicloud USB Creator. How do I You will need to create a Jolicloud USB key to boot from to install Joli OS. Whether you.The maridajeyvino.com file is The download links for this file are clean and no user has given any negative feedback. From the time it was.Our database contains single file for filename jolicloud-usb-creator-installer .exe. This file belongs to product Jolicloud USB Creator and was developed by.jolicloud-usb-creator (maridajeyvino.com). The Jolicloud USB Creator is a new tool that facilitates the creation of a bootable Jolicloud.If going the thumbdrive route, get the JoliCloud USB Creator and follow Go into your BIOS and choose to boot from your CD or USB device.Download Jolicloud USB Creator for Mac from our website for free. The application lies within System Tools, more precisely Device.